#### **Computing with anonymous processes**

*Prof R. Guerraoui Distributed Programming Laboratory*

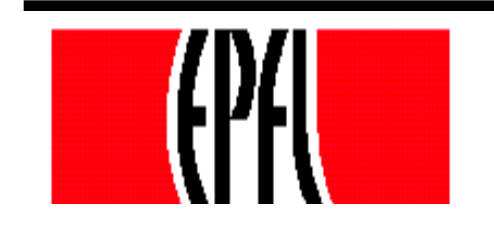

© R. Guerraoui 1

## Counter (sequential spec)

A **counter** has two operations **inc()** and **read()** and maintains an integer x init to 0

**read():**  $r$ return $(x)$ **inc():**  $x := x + 1;$ return(ok)

## Counter (atomic implementation)

The processes share an array of SWMR registers Reg[1,..,n] **;** the writer of register Reg[i] is pi

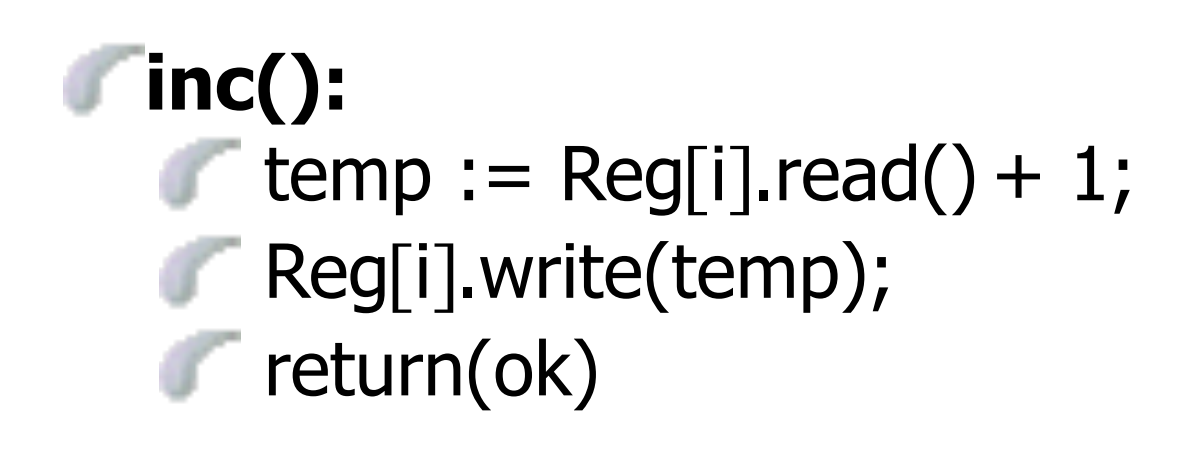

#### Counter (atomic implementation)

```
read():
   sum := 0;for j = 1 to n do
      sum := sum + Reg[j].read();
  return(sum)
```
#### Weak Counter

- A **weak counter** has one operation **wInc() wInc():**  $x := x + 1;$  $r$ return $(x)$
- Correctness: (a) if op1 precedes another op2, then op2 returns a value that is larger than op1; (b) the value returned does not exceed the number of invocations
- NB. Resembles a regular Fetch&Inc object

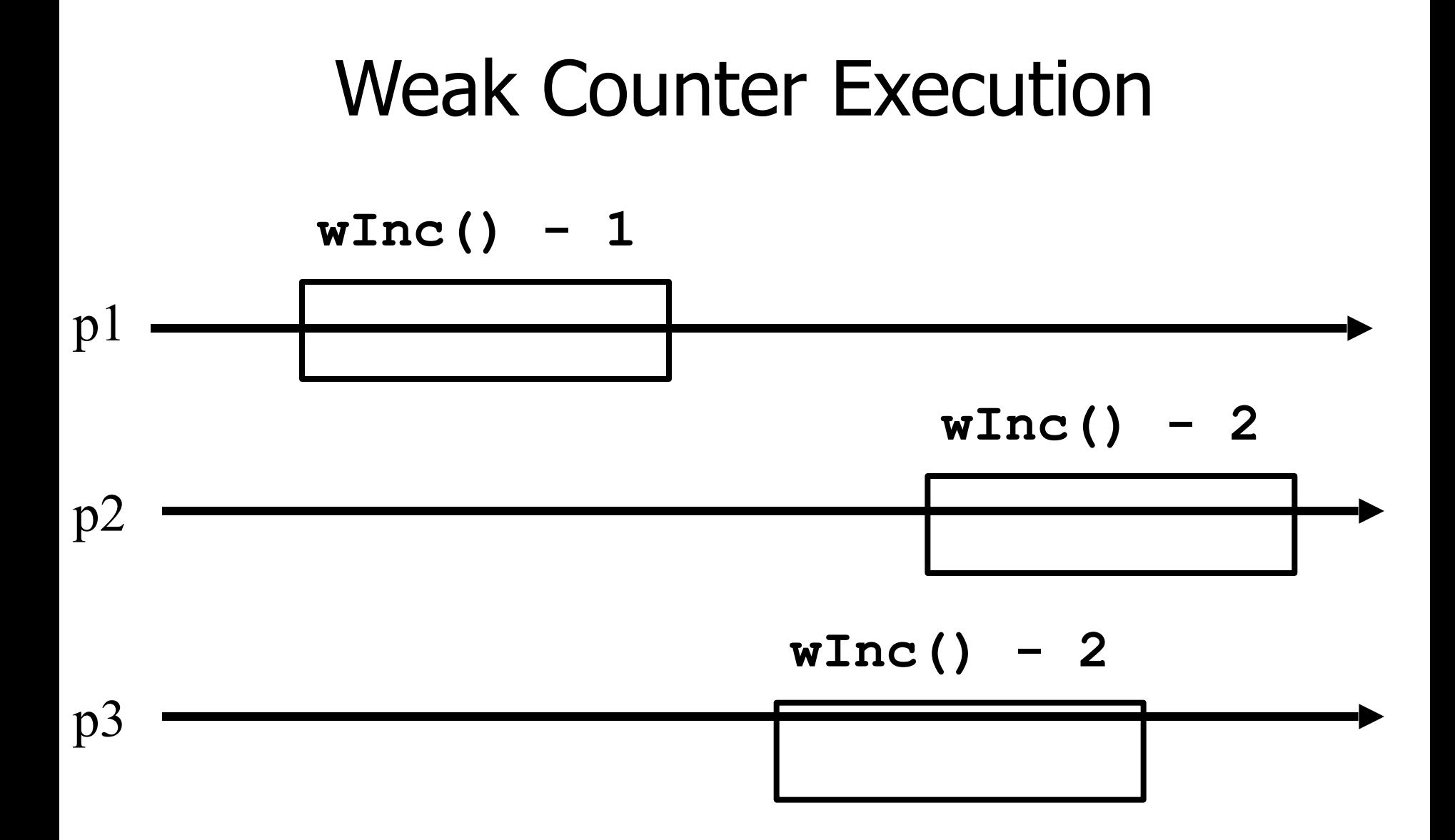

6

# Weak Counter (lock-free implementation)

The processes share an (infinite) array of MWMR registers Reg[1,..,n,..,], init to 0

**wInc():**  $\blacksquare$  i := 0; while (Reg[i].read()  $\neq$  0) do  $\bullet$  i := i + 1; Reg[i].write(1); return(i);

#### Weak Counter Execution

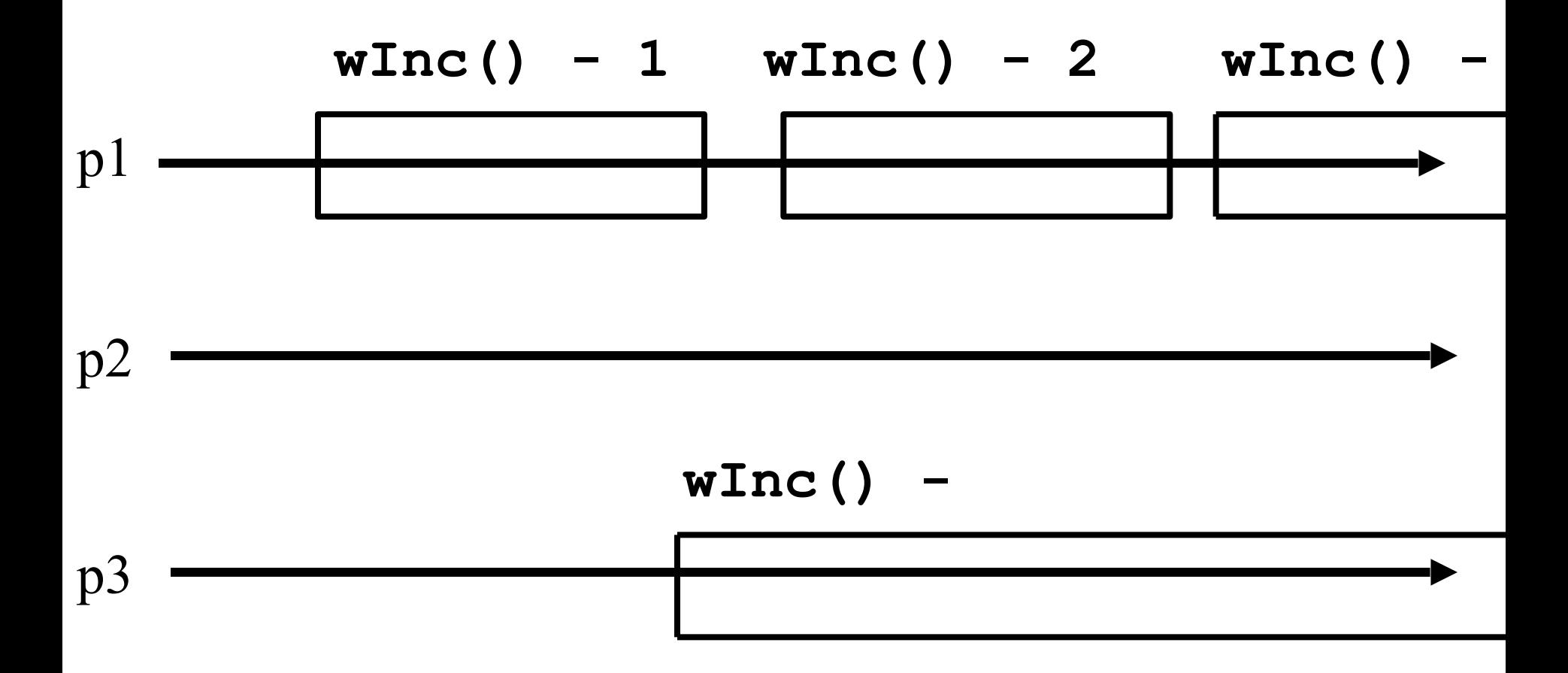

#### The processes also use a MWMR register L **wInc():**  $i := 0;$ while (Reg[i].read()  $\neq$  0) do if L has been updated n times then return the largest value seen in L  $i := i + 1;$  L.write(i); Reg[i].write(1); return(i); Weak Counter (wait-free implementation)

```
wInc():
t := i := L.read(); i := k := 0;
     while (Reg[i].read() \neq 0) do
           i : = i + 1;if L.read() \neq l then
      \blacksquare l := L.read(); t := max(t,l); k :=k+1;
      if k = n then return(t);
     L.write(i);
   Reg[i].write(1);
    return(i);
            Weak Counter 
  (wait-free implementation)
```
# Snapshot (sequential spec)

A **snapshot** has operations **update()** and **scan()** and maintains an array x of size n

**scan():**  $r$  return $(x)$ 

NB. No component is devoted to a process

#### **update(i,v):**  $x[i] := v;$ return(ok)

## Key idea for atomicity & wait-freedom

The processes share a **Weak Counter**: Wcounter, init to 0;

The processes share an array of **registers** Reg[1,..,N] that contains each:

a value,

a timestamp, and

a copy of the entire array of values

# Key idea for atomicity & wait-freedom (cont'd)

To **scan**, a process keeps collecting and returns a collect if it did not change, or some collect returned by a concurrent **scan** Timestamps are used to check if a scan has been taken in the meantime

• To **update**, a process **scans** and writes the value, the new timestamp and the result of the scan

#### Snapshot implementation

Every process keeps a local timestamp ts

#### **update(i,v):**  $ts := Wcounter.wInc()$ ; Reg[i].write(v,ts,self.scan()); return(ok)

#### Snapshot implementation

#### **scan():**

- $ts := Wcounter.wInc()$ ;
- while(true) do

 If some Reg[j] contains a collect with a higher timestamp than ts, then return that collect If n+1 sets of reads return identical results then return that one

## Consensus (obstruction-free)

We consider binary consensus

The processes share two infinite arrays of reqisters: Rego[i] and Reg1[i]

Every process holds an integer i init to 1

Idea: to impose a value v, a process needs to be fast enough to fill in registers Reg<sub>v</sub>[i]

## Consensus (obstruction-free)

**propose(v):** while(true) do if  $Reg_1 \sqrt{ii} = 0$  then  $Reg\sqrt{ii} := 1;$ if  $i > 1$  and Reg<sub>1-v</sub>[i-1] = 0 then return(v); else  $v:= 1-v;$  $\mathbf{i} := \mathbf{i} + 1;$ end

#### Consensus (solo process)

**q(1)**

$$
Reg0 (1)=0
$$

 **Reg1(1):=1**

 **Reg0(2)=0**

 **Reg1(2):=1**

 **Reg0(1)=0**

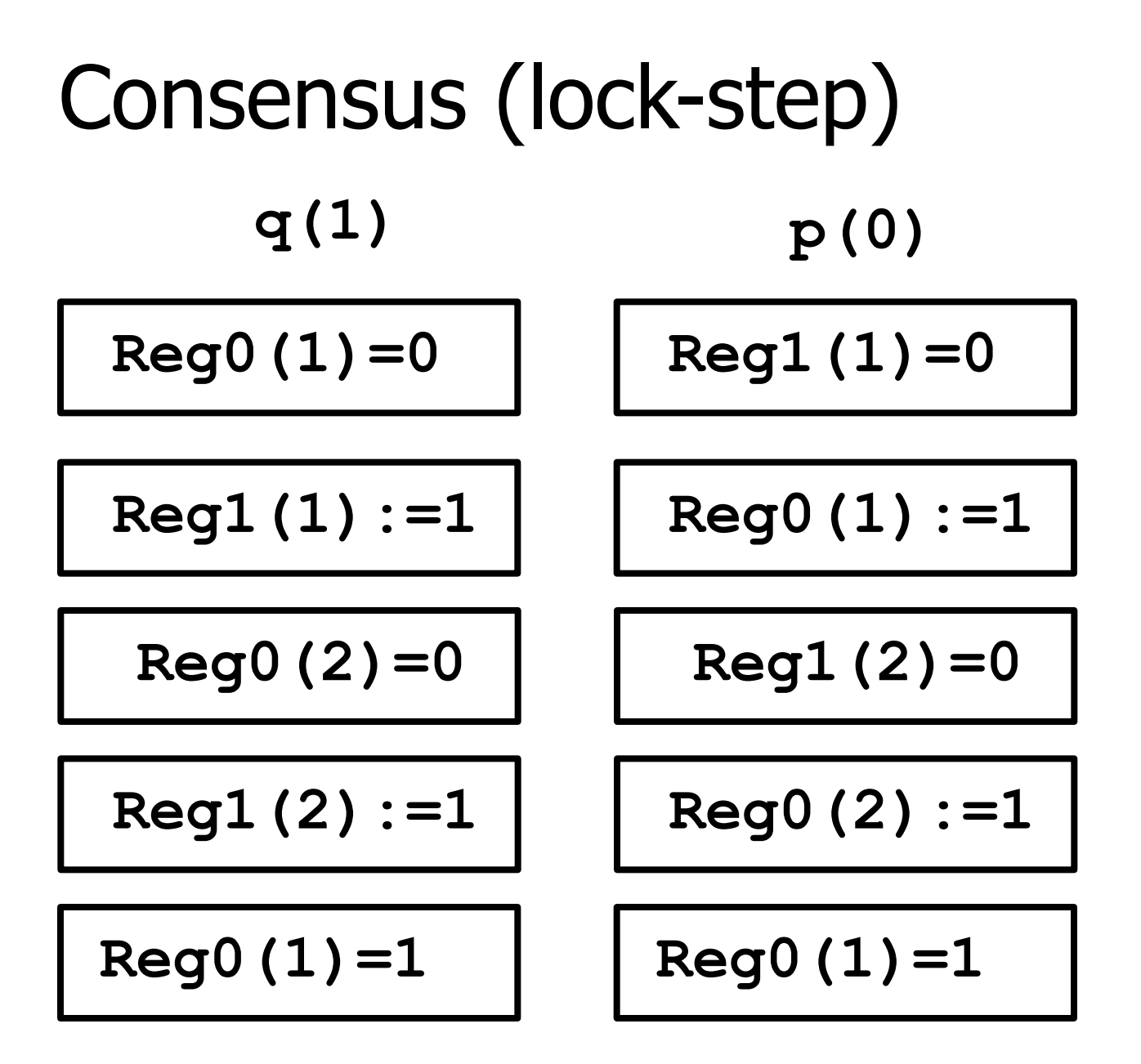

## Consensus (binary)

```
propose(v):
while(true) do
    If Reg_1 \sqrt{1} = 0 then
          Reg_v[i] := 1;if i > 1 and Reg<sub>1-v</sub>[i-1] = 0 then
      return(v);
      else if \text{Reg}_{\text{v}}[i] = 0 then v := 1-v;
    if v = 1 then wait(2i)
    \mathbf{i} := \mathbf{i} + 1;end
```